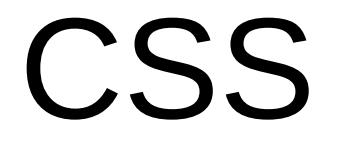

#### "Cascading Style Sheets"

#### Comments:

#### /\* CSS comments (ignored by browser) \*/

<!-- HTML comment (ignored by browser) -->

## CSS Rules

CSS rules determine the appearance, the "style" of what is rendered in the browser window.

They have five parts:

- selector
- declaration block
- declaration
- property
- value

The selector "selects" the elements on an HTML page that are affected by the rule.

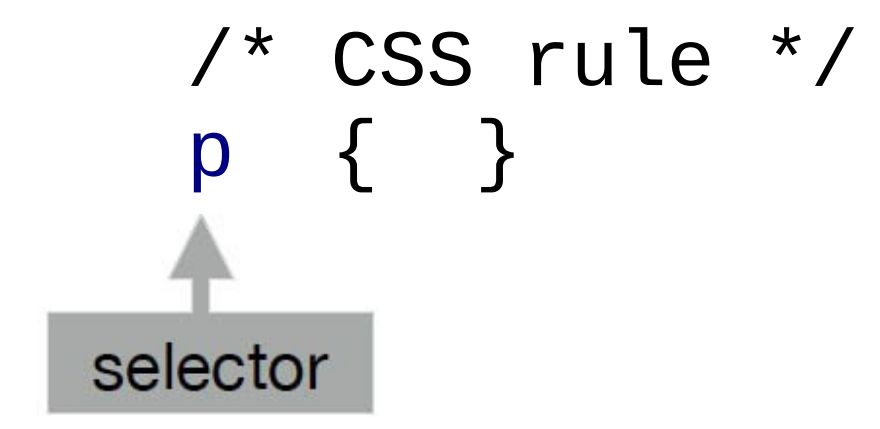

<!-- HTML markup --> { <p> This is a sentence.<br> </p>

#### The declaration block is everything inside the curly braces. "{ }"

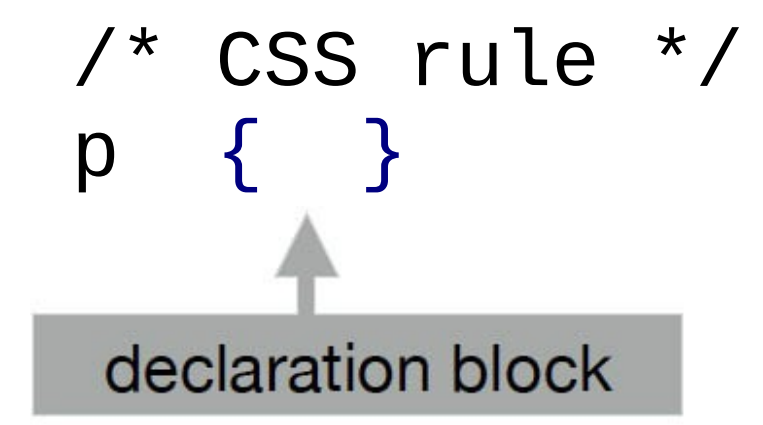

<!-- HTML markup --> { <p> This is a sentence.<br> </p>

The declaration tells the browser how to render the selected element.

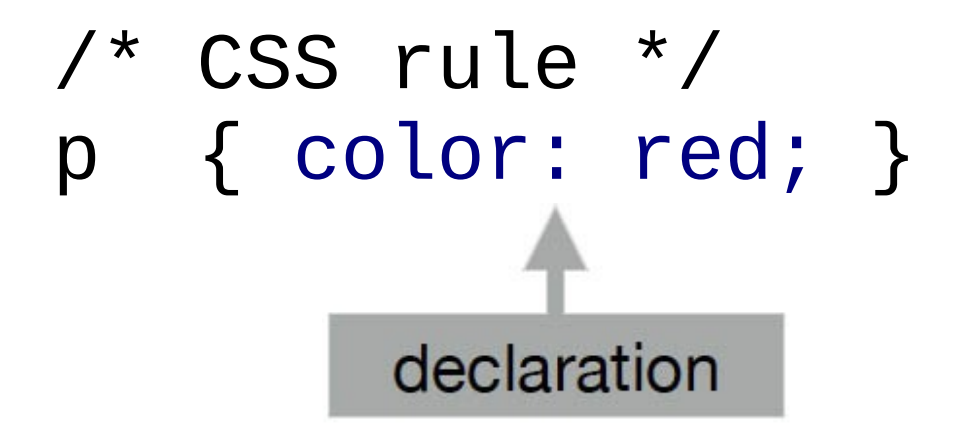

<!-- HTML markup --> { <p> This is a sentence.<br> </p>

The property names what aspect of the element is to be styled. It is followed by a colon.

-For example the color.

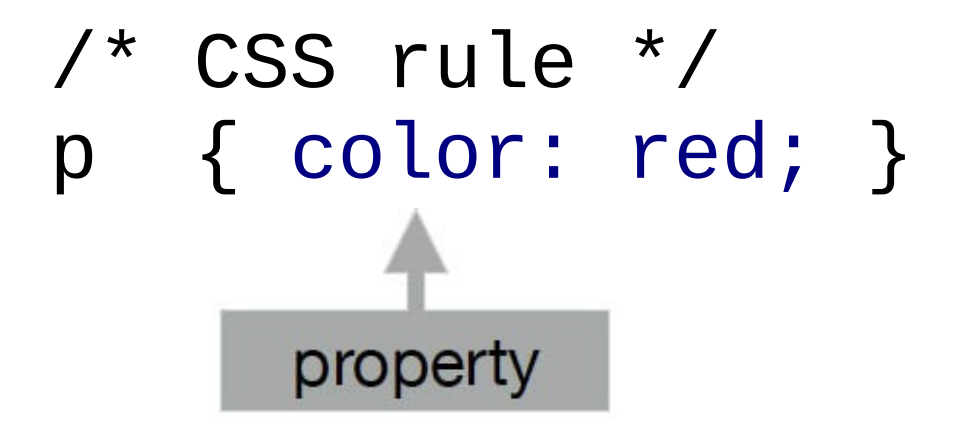

<!-- HTML markup --> { <p> This is a sentence.<br> </p>

The value is the particular style you want to assign to the property. It ends with a semicolon.

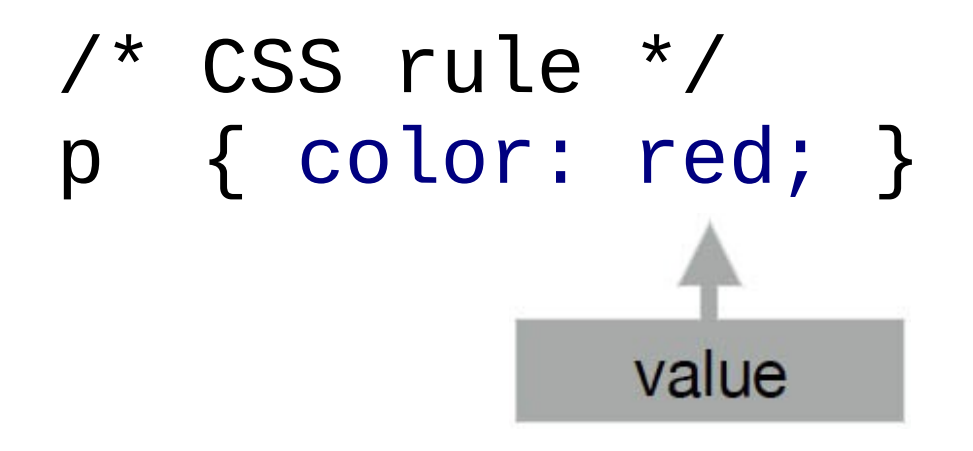

<!-- HTML markup --> { <p> This is a sentence.<br> </p>

The lots of properties that can be defined for the various selectors.

- p { color: green; }
- p { font-size: 32px; }
- p { text-align: right; }
- p { width: 900px; }
- p { border: 1px; }
- p { border-style: dashed; }

#### --The CSS rules can be listed on p { color: green; } p { font-size: 32px; }

 $\mathsf{p}$  text-align: right; width: 900px; border: 1px; border-style: dashed; }

--But usually they are listed in a block.

separate lines.

### 2 Kinds of Custom CSS Selectors:

– **id** (Unique, Used once on a page.)

– **class** (can be used multiple times on a page.)

# 2 Kinds of Custom CSS Selectors: **id**

```
#TopOfPage { 
   text-align: center; 
   font-style: italic;
}
```

```
<div id="TopOfPage">
   Styled content
</div>
```
# 2 Kinds of Custom CSS Selectors: **class**

### .italicText { font-style: italic; <u>}</u>

<p class="italicText">  *Styled content*  $\langle$ div $\rangle$ 

### 2 places to have your CSS: **1. Embedded:**

( Enclosed in the "style" tag within the HTML document ):

```
<style>
.italicText { 
   font-style: italic;
}
</style>
```
#### **2. External:**

( Referenced with a link in the HEAD ):

<link rel="stylesheet" href="styles.css">